Departamento de Ciência da Computação - IME-USP

### **MAC 2166 – Introdução à Computação**

POLI - PRIMEIRO SEMESTRE DE 2007

Material Didático

Prof. Ronaldo Fumio Hashimoto

ALGUNS PADRÕES DE PROGRAMAÇÃO: DECLARAÇÃO DE VARIÁVEIS, EXPRESSÃO ARITMÉTICA, EXPRESSÃO RELACIONAL, LEITURA, IMPRESSÃO, ATRIBUIÇÃO

# **Declaração de Variáveis**

A declaração de uma variável que guarda números inteiros em C de nome <nome\_da\_variavel> é feita da seguinte forma:

int <nome\_da\_variavel>;

Exemplo: declaração de uma variável inteira "soma"

**int** soma;

Se você quiser declarar várias variáveis, é possível fazer da seguinte forma:

**int** <nome\_da\_variavel\_1>, <nome\_da\_variavel\_2>, <nome\_da\_variavel\_3>,. . ., <nome\_da\_variavel\_n>;

Exemplo: declaração de duas variáveis inteiras "num" e "soma".

**int** num, soma;

## **Expressão Aritmética**

Expressões aritméticas são expressões matemáticas envolvendo números inteiros, variáveis inteiras, e os operadores "+" (soma), "-" (subtração), "/" (quociente de divisão inteira), "%" (resto de uma divisão inteira) e "\*" (multiplicação).

Exemplos:

- $num1 + num2 * 3$
- $\bullet$  num + 3 / 2
- num  $* 3 + 2$

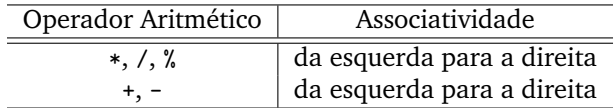

Tabela 1: Precedência dos Operadores Aritméticos.

### **Precedencia de Operadores ˆ**

Qual seria o resultado da expressão:  $2 + 3 * 4$ ? Sua resposta provavelmente seria 14, pois é o resultado de  $2 + (3 * 4)$ , mas porque não 20, resultado de  $(2 + 3) * 4$ ? A resposta está na prioridade com que as operações são realizadas, ou precedência dos operadores. A operação "\*" tem maior precedência que a operação "+", e portanto é feita primeiro.

A Tabela 1 mostra a precedência dos operadores em C. Na dúvida, ou até para deixar mais claro e fácil de entender, use parênteses. Além de números as expressões podem conter o nome de variáveis, como na soma "num1 + num2".

Um outro fator importante é o tipo dos valores utilizados pelos operadores, no caso, estamos trabalhando apenas com o tipo inteiro (int). Isso é muito importante para entender o resultado de algumas expressões. Por exemplo, usando agora o compilador, faça um programa que imprima o valor da expressão  $(3 / 4 * 100)$ . O resultado é zero. Por quê?

Como a precedência de / e  $*$  são iguais, a tabela diz também que esses operadores são calculados da esquerda para a direita, ou seja, o resultado de 3/4 é multiplicado por 100, e o resultado final esperado seria 75. Porém, o resultado do seu programa deve ter sido **zero**. Por que isso?

Como todas as operações são inteiras, o resultado de 3/4 é **zero** (e não 0.75, que é um número real). Sendo assim, o resultado de 9/2 é 4, 9/3 é 3, 9/4 é 2, e assim por diante. A parte fracionária é simplesmente eliminada (ou truncada ao invés de ser aproximada para um valor inteiro mais próximo), ou seja, mesmo o resultado de 99999/100000 ´e **zero**.

Considere as variáveis inteiras  $x = 2 e y = 3$ . Verifique o valor das seguintes expressões:

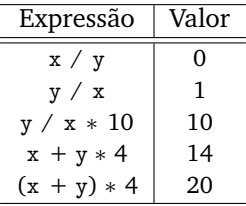

## **Expressão Relacional**

Várias instruções depedem do resultado de comparações (ou condições) do tipo num $1 >$  num2 (num1 é maior que num2). O resultado de uma condic¸ao˜ ´e **verdadeiro** ou **falso**.

Expressões relacionais são expressões que envolvem comparações simples envolvendo operadores relacionais "<" (menor), ">" (maior), "<=" (menor ou igual), ">=" (maior ou igual), "!=" (diferente), "==" (igual).

Uma comparação simples só pode ser feita entre pares de expressões aritméticas da forma:

```
\langle \text{expr\_aritmética\_01} \rangle \langle \text{oper\_relacional} \rangle \langle \text{expr\_aritmética\_02} \rangle
```
onde <expr\_aritmética\_01> e <expr\_aritmética\_02> são expressões aritméticas e <oper\_relacional> é um operador relacional.

No decorrer do curso iremos aprender como fazer comparações mais complexas utilizando operadores lógicos. Vamos deixar este tópico para ser discutido mais adiante.

# **Leitura pelo Teclado**

A leitura de um número inteiro pelo teclado (fornecido pelo usuário) é feita usando a função scanf da seguinte forma:

scanf ("%d", &<nome\_da\_variavel>);

Exemplo: scanf ("%d",&idade);

É possível também ler dois ou mais números. Por exemplo,

scanf ("%d %d", &<nome\_da\_variavel\_01>, &<nome\_da\_variavel\_02>, &<nome\_da\_variavel\_03>);

lê três números inteiros do teclado armazenando-os na variáveis <nome\_da\_variavel\_01>, <nome\_da\_variavel\_02> e <nome\_da\_variavel\_03>. Observe que o scanf tem três %d e tem um & antes de cada variável.

Se você tem dúvida de como funciona isto, faça um programa simples que leia dois inteiros via teclado (com somente um scanf) e imprima sua soma.

## **Impressao na Tela ˜**

A impressão de uma mensagem na tela é feita usando a função printf. A mensagem deve ser colocada entre aspas da seguinte forma:

printf ("<mensagem>");

Basicamente, a função printf imprime todos os caracteres que estão entre aspas, com exceção da seqüência de caracteres "%d" e "\n".

Considere o exemplo:

printf ("Os numeros lidos foram %d e %d\n", num1, num2);

Para cada seqüência de caracteres "%d", a funcão printf imprime na tela um número inteiro que é resultado das expressões aritméticas contidas no printf separadas por vírgula. Assim, o primeiro "%d" imprime na tela o conteúdo da variável "num1" e segundo "%d" imprime na tela o resultado da expressão "num2" (uma vez que a expressão com a variável "num1" vem antes da expressão com a variável "num2" no printf do exemplo acima.

Se você tem dúvidas, compile e execute o programa abaixo (para o Dev-C++):

```
_1 # include <stdio.h>
2 \# include \ltstdlib.h>
3
4 int main () {
5
6 /∗ d e c l a r a c o e s ∗/
7
8 int num1 , num2 ;
```

```
9
10 /∗ programa ∗/
11
12 printf ("Entre com dois numeros inteiros: ");
13 scanf ( "%d %d", &num1, &num2);
14
15 printf ("Os numeros lidos foram %d e %d\n", num1, num2);
16
17 /∗ fim do programa ∗/
18
19 system ("pause");
20 return 0;
21 }
```
# **Atribuição**

Suponha que você queira guardar a soma dos dois números lidos do programa anterior em uma outra variável de nome soma. Para isso, devemos usar uma atribuição de variável. A atribuição de uma variável é uma operação que armazena o resultado de uma expressão aritmética (expr\_arimética) em uma variável (nome\_da\_variável) da seguinte forma:

 $none\_da\_variable1 = expr\_arim\'etica;$ 

Em uma atribuição, a variável (SEMPRE UMA E UMA ÚNICA VARIÁVEL) do lado esquerdo do símbolo = recebe o valor da expressão aritmética do lado direito.

Exemplos:

- soma =  $num1 + num2$ ;
- $z = x / y;$
- $z = y / x;$
- $z = y / x * 10$ ;
- $x = x + y * 4;$
- $y = (x + y) * 4;$

## **Atribuição e Comparação**

Note a diferença entre o operador de atribuição = e o operador relacional ==.

1. a=b 2.  $a == b$ 

O primeiro armazena o conteúdo da variável *b* na variável a. O segundo, com significado bem diferente, compara se o conteúdo da variável a é igual ao conteúdo da variável b.

#### **Um Programa para Testar**

Se você tem dúvidas, compile e execute o programa abaixo (para o Dev-C++):

```
_1 # include <stdio.h>
2 \# include \ltstdlib.h>
3
4 int main () {
5
6 /∗ d e c l a r a c o e s ∗/
7
8 int num1 , num2 , soma ;
9
10 /∗ programa ∗/
11
12 printf ("Entre com dois numeros inteiros: ");
13 scanf ( "%d %d", &num1, &num2);
14
15 printf ("Os numeros lidos foram %d e %d\n", num1, num2);
16
17 soma = num1 + num2;
18
19 printf ("O resultado da soma de %d com %d eh igual a %d\n", num1, num2, soma);
20
21 /∗ fim do programa ∗/
22
23 system ( " pause " ) ;
24 return 0;
25 }
```
#### **Duvidas ´**

Dúvidas deste material pode ser enviadas para o "Fórum para assuntos específicos da turma WEB".